## **Pavage de Penrose**

 $\le$ sxh python; title : pavage penrose.py> #!/usr/bin/env python # -\*- coding: utf-8 -\*- # réference : <http://preshing.com/20110831/penrose-tiling-explained># version un peu aménagée du travail de EC et LP, ba2 chimie 2012-2013

import math import cmath import cairo

```
# definir le nombre d'or goldenRatio = (1 + \text{math.sqrt}(5))/2
```

```
def subdivide(triangles):
```

```
result = \lceil]
 for color, A, B, C in triangles:
    if color == 0:
         # Subdiviser des petits triangles
        P = A + (B - A) / goldenRatio
        result += [(0, C, P, B), (1, P, C, A)] else:
         # Subdiviser des grands triangles
        Q = B + (A - B) / goldenRatio
        R = B + (C - B) / goldenRatio
         result += [(1, R, C, A), (1, Q, R, B), (0, R, Q, A)]
 return result
```
# Fonction definissant la lecture dans IDLE def prompt(s, f):

```
 image = None
 while not image:
    entre = raw\_input(s + ' \n})image = f(entre) return image
```
# Convertit la taille def convert to size(s):

```
 """Si la chaine s est un couple d'entiers, retourne cet entier"""
split = s.split("")if len(split) == 2:a = convert to positive int(split[0])
    b = convert to positive int(split[1])
    if a := None and b := None:
         return (a, b)
 return None
```
# Convertit e def convert to positive int(s):

```
 """Si la chaine s est un entier, retourne cet entier"""
if s.isdigit() and long(s) > 0:
         return long(s)
```
# Convertir en un retour en arrière def convert to long(s):

```
 if s.isdigit():
     return long(s)
 # Convertit en couleur
```
def convert to  $color(s)$ :

```
 """Si la chaine s est un triplet RGB, retourne ce triplet"""
split = s.split("") print split
if len(split) == 3:
    a = convert to long(split[0])
    b = convert to long(split[1])
    c = convert to long(split[2])
    if a := None and b := None and c := None:
         return (a / 255.0, b / 255.0, c / 255.0)
 return None
```
#—— Configuration ——– NUM\_SUBDIVISIONS = prompt("Entrez le nombre de subdivisions desiree", convert to positive int) IMAGE SIZE = prompt("Entrez la taille d'image desiree, chaque composante separee d'un espace", convert to size) #-

# Creer une roue de petits triangles autour de l origine

triangles =  $[]$  for i in xrange(10):

```
B = \text{cmath. rect}(1, (2 * i - 1) * \text{math. pi} / 10)C = \text{cmath. rect}(1, (2 * i + 1) * \text{math. pi} / 10)if i % 2 == 0:
    B, C = C, B # second triangle en miroir face a l autre
 triangles.append((0, 0j, B, C))
 # Ameliore les subdivisions
```
for i in xrange(NUM\_SUBDIVISIONS):

```
 triangles = subdivide(triangles)
 # Prepare la surface cairo
```
surface = cairo.ImageSurface(cairo.FORMAT\_ARGB32, IMAGE\_SIZE[0], IMAGE\_SIZE[1])

 $cr = c$ airo.Context(surface) cr.translate(IMAGE\_SIZE[0] / 2.0, IMAGE\_SIZE[1] / 2.0) wheelRadius = 0.6 \* math.sqrt((IMAGE\_SIZE[0] / 2.0) **2 + (IMAGE\_SIZE[1] / 2.0)** 2) cr.scale(wheelRadius, wheelRadius)

# Dessine le petit triangle LittleTriangle = prompt("Entrez les composantes RGB du petit triangle (strictement comprises entre 0 et 255), chaque composante separee d'un espace", convert\_to\_color) for color, A, B, C in triangles:

if color  $== 0$ :

```
 cr.move_to(A.real, A.imag)
 cr.line_to(B.real, B.imag)
 cr.line_to(C.real, C.imag)
 cr.close_path()
```
cr.set\_source\_rgb(LittleTriangle[0], LittleTriangle[1], LittleTriangle[2]) cr.fill()

```
 # Dessine le grand triangle
```
GreatTriangle = prompt("Entrez les composantes RGB du grand triangle (strictement comprises entre 0 et 255), chaque composante separee d'un espace", convert to color) for color, A, B, C in triangles:

```
if color == 1:
     cr.move_to(A.real, A.imag)
     cr.line_to(B.real, B.imag)
     cr.line_to(C.real, C.imag)
     cr.close_path()
```
cr.set\_source\_rgb(GreatTriangle[0], GreatTriangle[1], GreatTriangle[2]) cr.fill()

# Determine l epaisseur de la ligne du premier triangle

color, A, B, C = triangles[0] cr.set line width(abs(B - A) / 10.0) cr.set\_line\_join(cairo.LINE\_JOIN\_ROUND)

# Dessine la ligne lineColor = prompt("Entrez les composantes RGB des segments de separation (strictement comprises entre 0 et 255), chaque composante separee d'un espace", convert\_to\_color) for color, A, B, C in triangles:

 cr.move\_to(C.real, C.imag) cr.line\_to(A.real, A.imag) cr.line\_to(B.real, B.imag)

cr.set\_source\_rgb(0.2, 0.2, 0.2) cr.stroke()

surface.write\_to\_png('penrose.png')

 $<$ /sxh $>$ 

From: <https://dvillers.umons.ac.be/wiki/>- **Didier Villers, UMONS - wiki**

Permanent link: **[https://dvillers.umons.ac.be/wiki/teaching:progappchim:pavage\\_penrose\\_2013](https://dvillers.umons.ac.be/wiki/teaching:progappchim:pavage_penrose_2013)**

Last update: **2013/11/28 14:08**

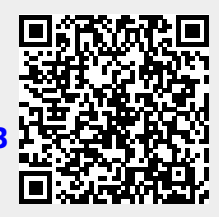